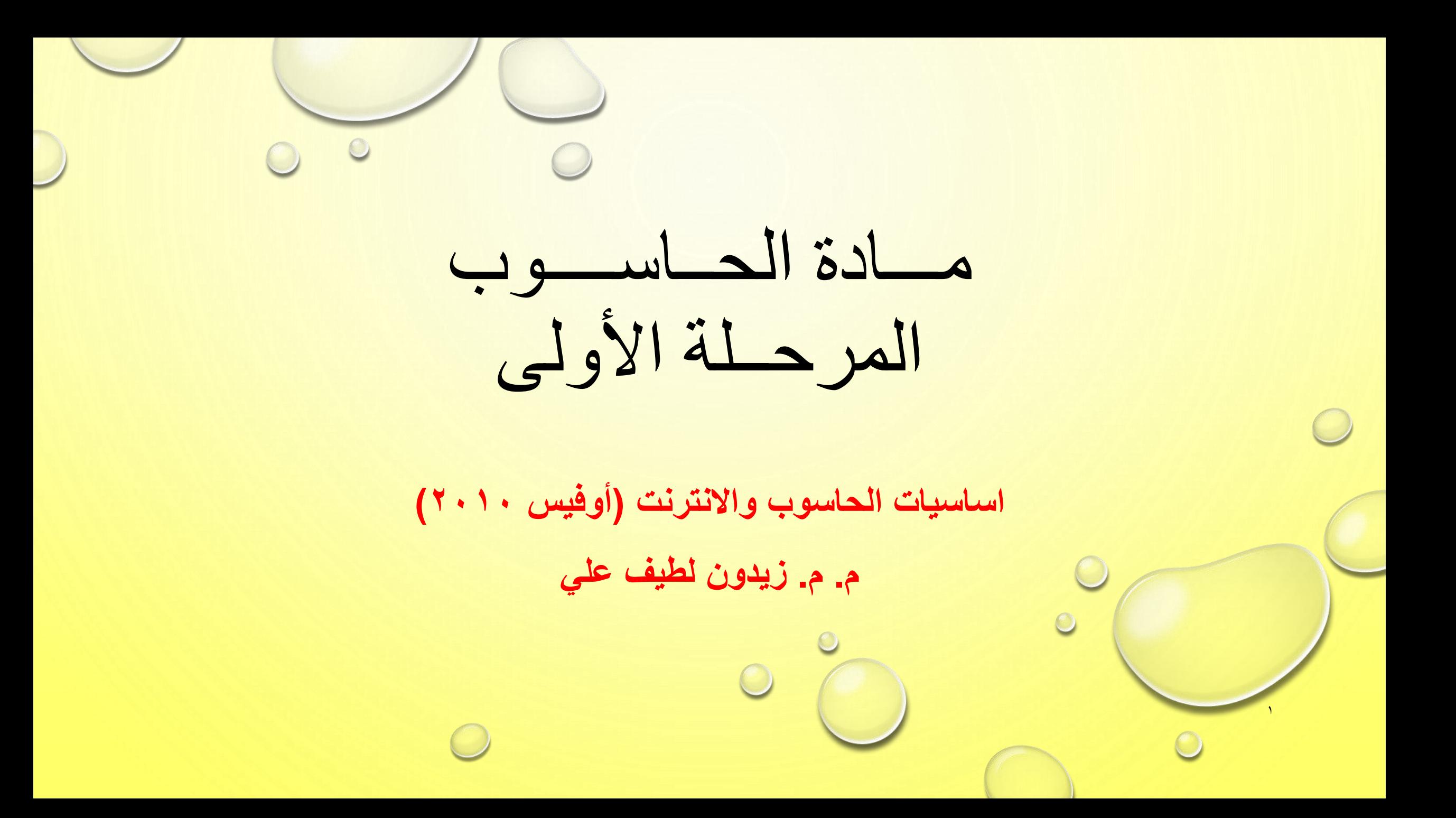

**- الفصل األول / أساسيات االنترنث المحاضرة الخامسة**

- **-11 شريط أدوات انترنت اكسبلورر:**
	- .)MENU BAR( القوائم شريط

٢

- شريط التنقل والموقع ) AND NAVIGATION .)LOCATION BAR
- شريط ونافذة العرض )WINDOW DISPLAY).

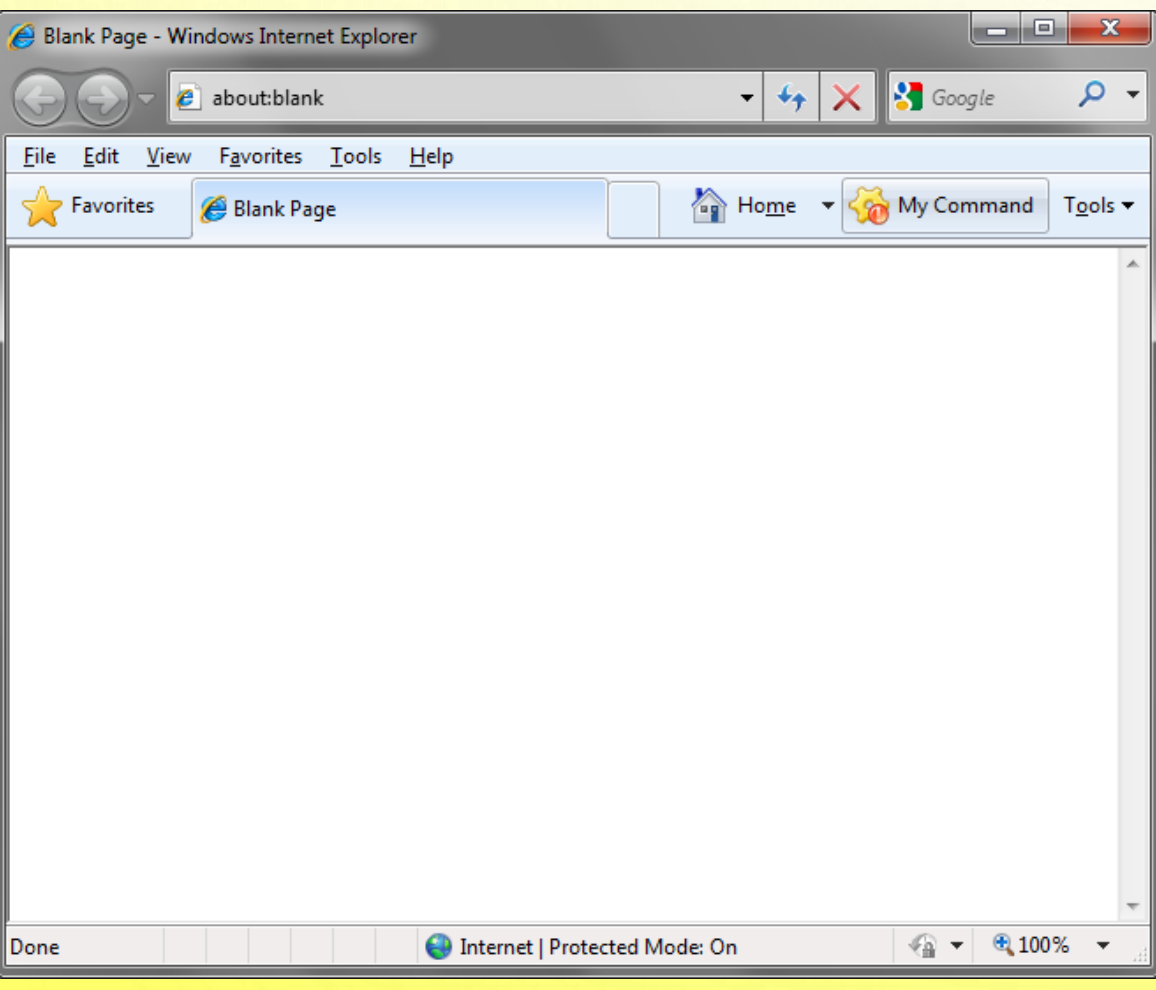

**- الفصل األول / أساسيات االنترنث المحاضرة الخامسة**

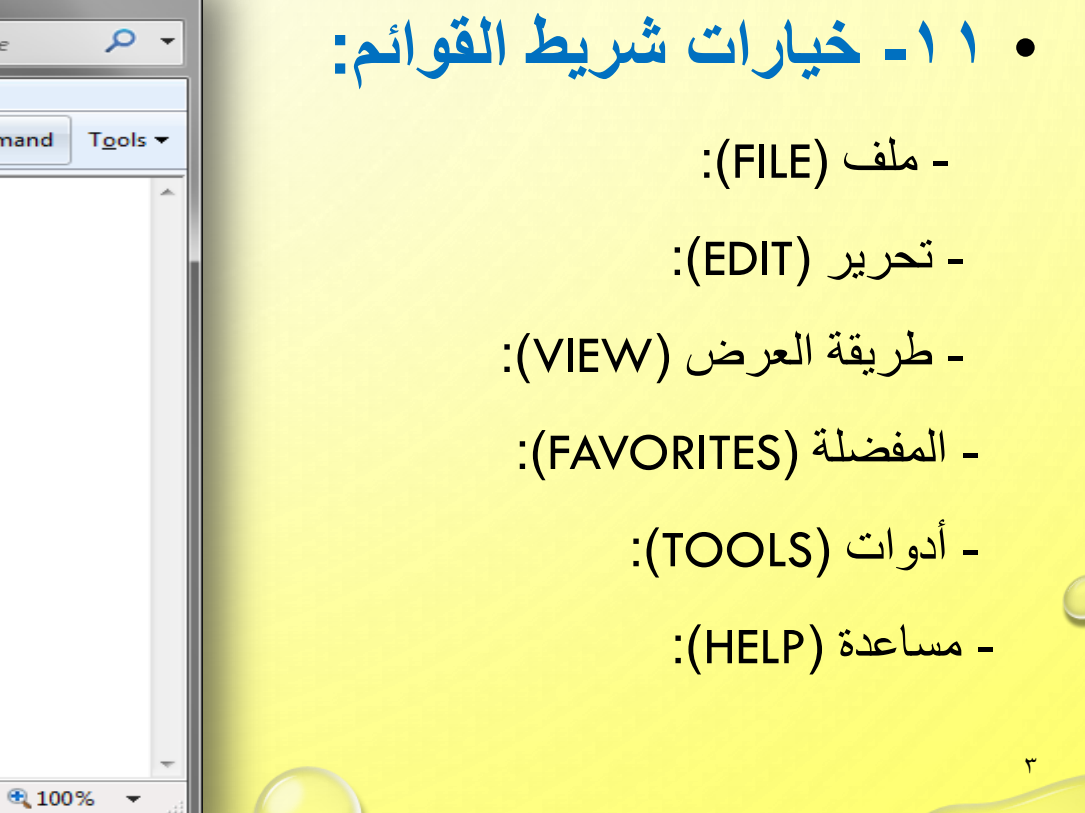

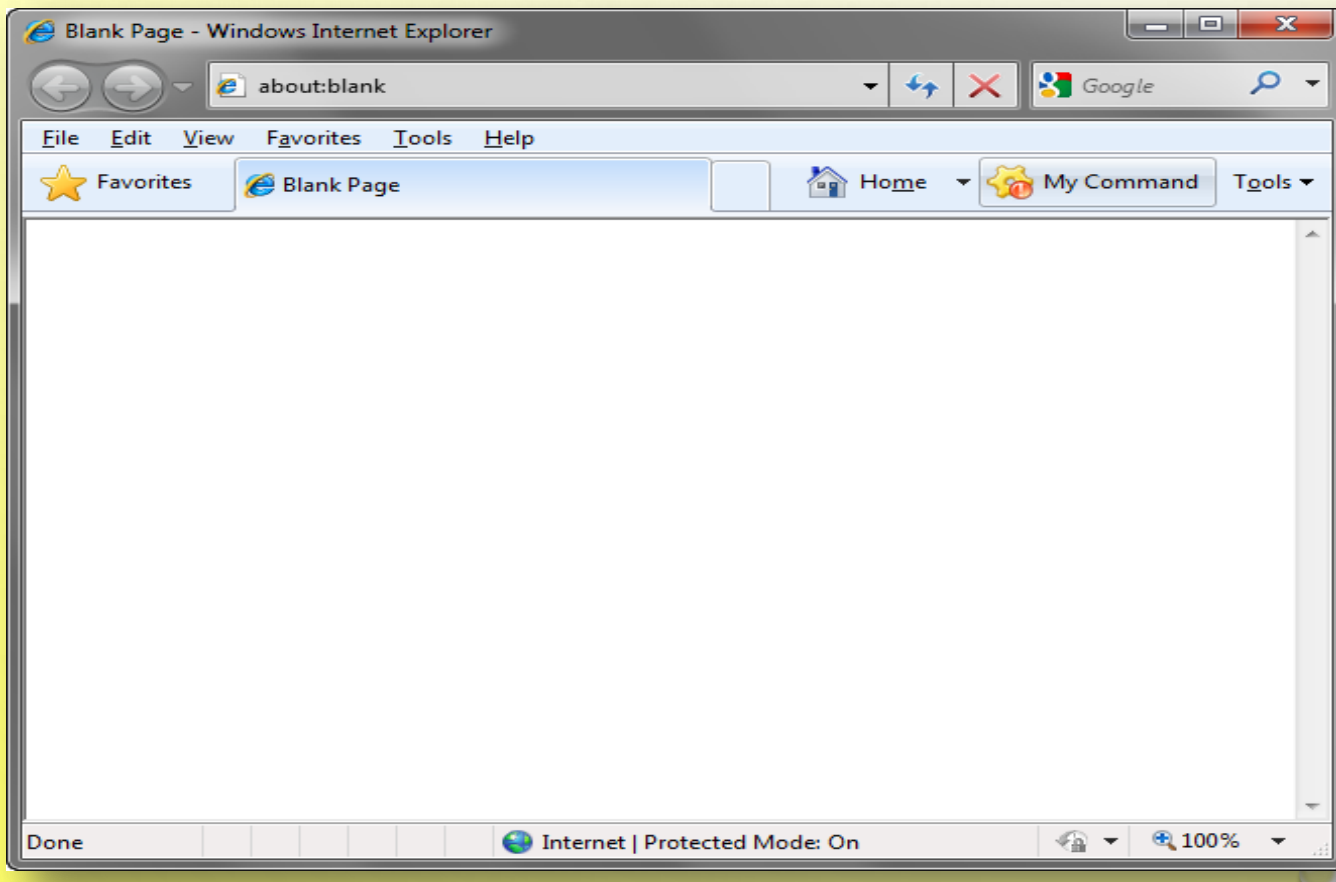

**- الفصل األول / أساسيات االنترنث المحاضرة الخامسة**

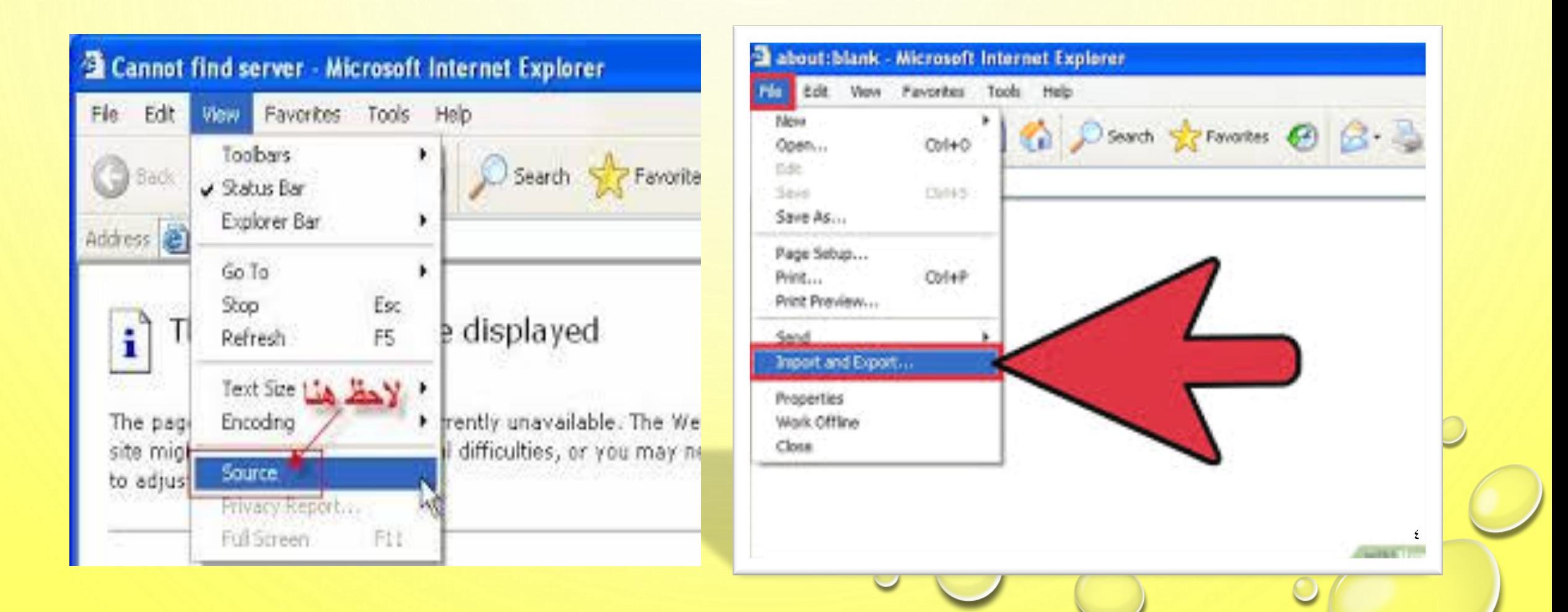